Please complete the captcha to download the file.

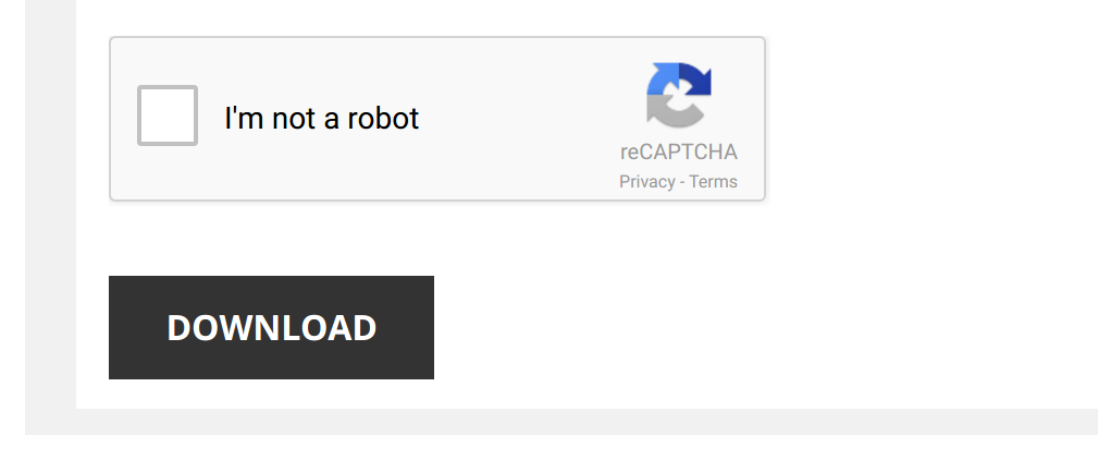

*toshiba-manual-reset 1/5 [PDF Drive - Search and download PDF files for free.](http://contest.usatodayhss.com/)*

## **[Toshiba Manual Reset](http://contest.usatodayhss.com/toshiba-manual-reset.pdf)**

Thank you very much for downloading [Toshiba Manual Reset](http://contest.usatodayhss.com). Maybe you have knowledge that, people have look hundreds times for their favorite readings like this Toshiba Manual Reset, but end up in infectious downloads. Rather than reading a good book with a cup of tea in the afternoon, instead they are facing with some harmful bugs inside their desktop computer.

Toshiba Manual Reset is available in our book collection an online access to it is set as public so you can download it instantly. Our book servers saves in multiple countries, allowing you to get the most less latency time to download any of our books like this one. Merely said, the Toshiba Manual Reset is universally compatible with any devices to read

FOLLOW US ON TWITTER: http://bit.ly/10Glst1 LIKE US ON.

Toshiba Laptop Factory Restore reinstall Windows (C50 A50 L75D S55 L15W Tecra Portege Fusion reset) Press and or tap the #0 Key when you see the Toshiba logo at startup. This video will show you how to reset reinstall ...

*How to- Factory reset almost ANY Toshiba laptop.* This method works on MOST **Toshiba** laptops. It's a free fix, so it's definitely worth a try.

*How to Reset Toshiba Satellite Laptop to Factory Settings* I'm using **Toshiba** Sattelite C655 laptop / Press 0 and while holding 0 press power then release power an d keep holding 0 it will ...

*How to reset almost any Toshiba laptop to Factory Settings* How to Recover Data from **Toshiba Hard** Drive: http://bit.ly/2SM2UZF How to **reset** almost any **Toshiba** laptop to **Factory** Settings ...

How to Reset Toshiba Smart TV to Factory Settings || Hard Reset a Toshiba Smart TV Reset your Toshiba television set and return it to factory settings. Resetting can help issues such as when the TV has stopped ...

*How to Reset Toshiba Satellite to Factory Settings* Learn how you can reset Toshiba satellite to factory settings.

*How to Factory Reset a Toshiba AT100 Thrive Tablet* I'll show you how to **Factory Reset** a **Toshiba** AT100 Thrive Tablet.

*Hard Factory Reset Toshiba Laptops* The laptop has unknown password and I was still able to **hard Factory reset** it. It will start working with its **factory** softwares.

*Toshiba How-To: Perform a System Reset on your TV* Visit http://us.**toshiba**.com/tv/research-center/technology-guides to learn more tips for your **Toshiba** television. **Toshiba** How-To ...

*How to [] Restore Reset a Toshiba Satellite to Factory Settings [] Windows 7 Buy the Toshiba Satellite - http://amzn.to/2hCenxt We offer wholesale prices on repair parts, accessories and unlocking services ...* 

*how to factory reset toshiba laptop windows 7* howtofactoryresettoshibalaptopwindows7 #toshibalaptoprecovery -~~~~~~~~~~~~~~~ Please watch: "how to fix drive is not ...

*How to reset Toshiba satellite to factory settings (2 ways) 100% working* **Toshiba factory reset** to original state.Working on windows 7,8 and 10.

*How to Clear the CMOS - Reset the BIOS & Why* Skip to 04:10 to bypass all the talking. Clearing the CMOS on your motherboard will **reset** your BIOS settings to their **factory** ...

*Toshiba Satellite L40-B: FIXED - Unable to Boot from CD / DVD ROM* Learn how you can fix and boot from a CD / DVD ROM on **Toshiba** Satellite L40-B. This is a really simple fix but you need to go ...

*TOSHIBA No bootable device - please restart FIX!* Sometimes on new **TOSHIBA** laptops there will be found this problem. You will not be able to install Windows... Here is the FIX.

*SOLVED - How to Fix Toshiba Boot Failure | Secure Boot Feature | No Bootable Device* SOLVED - How to Fix Toshiba Boot Failure | Secure Boot Feature | No Bootable Device | Toshiba Notebook/Laptop Boot Failure ...

*Toshiba Satellite L750/L755 notebook factory reset* **Factory reset Toshiba** Satellite L750/L755 notebook For more method plz check video below **Reset Toshiba** satelite note book to ...

*Laptop Not Booting up – Hard Reset – Possible Fix* Laptop Not Booting up – **Hard Reset** – Possible Fix This is the **Toshiba** Satellite L50D-B-151 Click the link below or in the ...

Laptop display not working? 3 possible solutions to do yourself One of these steps have helped thousands of you. All I ask is that you Subscribe and Like if this works for you. If you have a black ...

*Bypass Superuser Password to Bios TOSHIBA SATELLITE C55-B5299* Bypass Superuser Password to Bios settings on **Toshiba** Satellite C55-B5299 laptop....

Windows 7 factory reset, How to restore ANY windows 7 to factory settings, reinstall windows simple quick video on how to restore your computer to factory settings(like the first day you bought your laptop. UnBoxing of 3tb

*Toshiba How-To: Setting The System Boot Priority in Bios* Visit http://us.**toshiba**.com/computers/laptops to learn more about **Toshiba** computers and laptops. **Toshiba** How-To: Setting the ...

*How to reset fuser codes on Toshiba Estudio series copiers*

*Toshiba How-To: Reset your Windows login password* Visit http://us.**toshiba**.com/computers/research-center to learn more tips for your **Toshiba** Laptop. Need help **resetting** your ...

Toshiba Recovery - How to reset Toshiba Satellite to factory default (Windows) In this quick video i show you how to recover your Toshiba Satellite (in this Video L750D series) to factory default. Important: If you ...

Restore your Toshiba computer back to it's default settings and No DVD is required. Others have copied my video, but they fail to show you the critical details required for a perfect restoration to factory new ...

*How to Reset BIOS Password on a Toshiba Satellite Laptop* How to Reset BIOS Password on a Toshiba Satellite Laptop

►►►SUBSCRIBE for more: https://www.youtube.com/user/Britec09 ...

*Toshiba satellite L series Hard Factory Reset to* **Hard Factory Reset** to **Toshiba** satellite L series Notebook \*\*\*\*\*\*\*\*\*\*\*\*\*\*\*\*\*\*\*\*\*\*\*\*\*\*\*\*\*\*\*\*\*\*\*\*\*\*\*\*\*\*\* Music & intro by Harry Hosted ...

Factory reset almost ANY Toshiba laptop - How to Factory Reset Any Toshiba Laptop | AHAD99 TV | How to Factory Reset Any Toshiba Laptop Easy Method | AHAD99 TV | Hello Friends! In this video I have shown how to factory ...